**Error Code 1635 Sccm Client [Installation](http://begin.manual2015.com/goto.php?q=Error Code 1635 Sccm Client Installation)** >[>>>CLICK](http://begin.manual2015.com/goto.php?q=Error Code 1635 Sccm Client Installation) HERE<<<

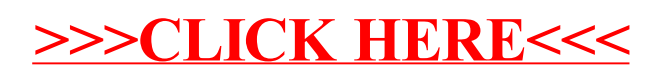